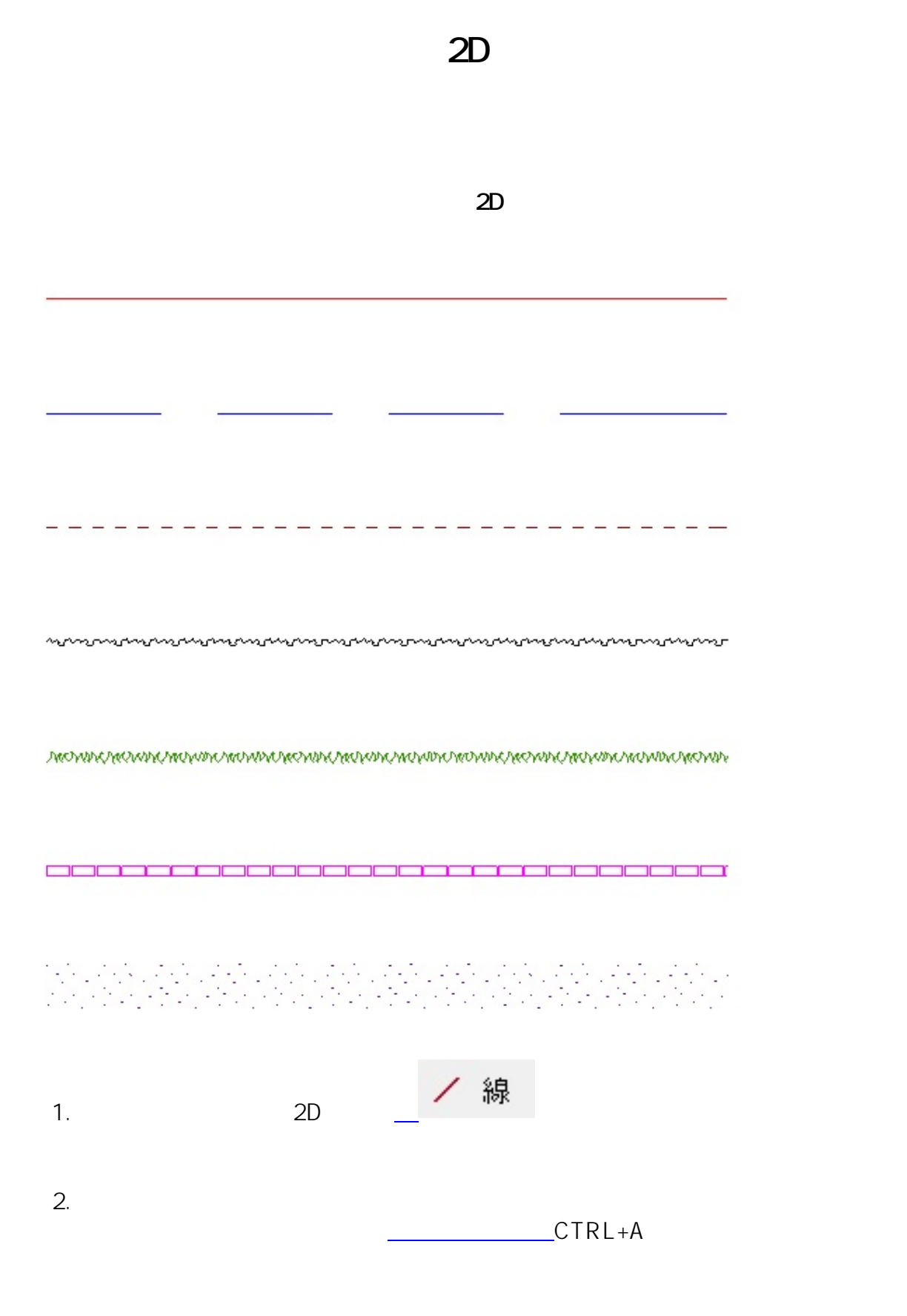

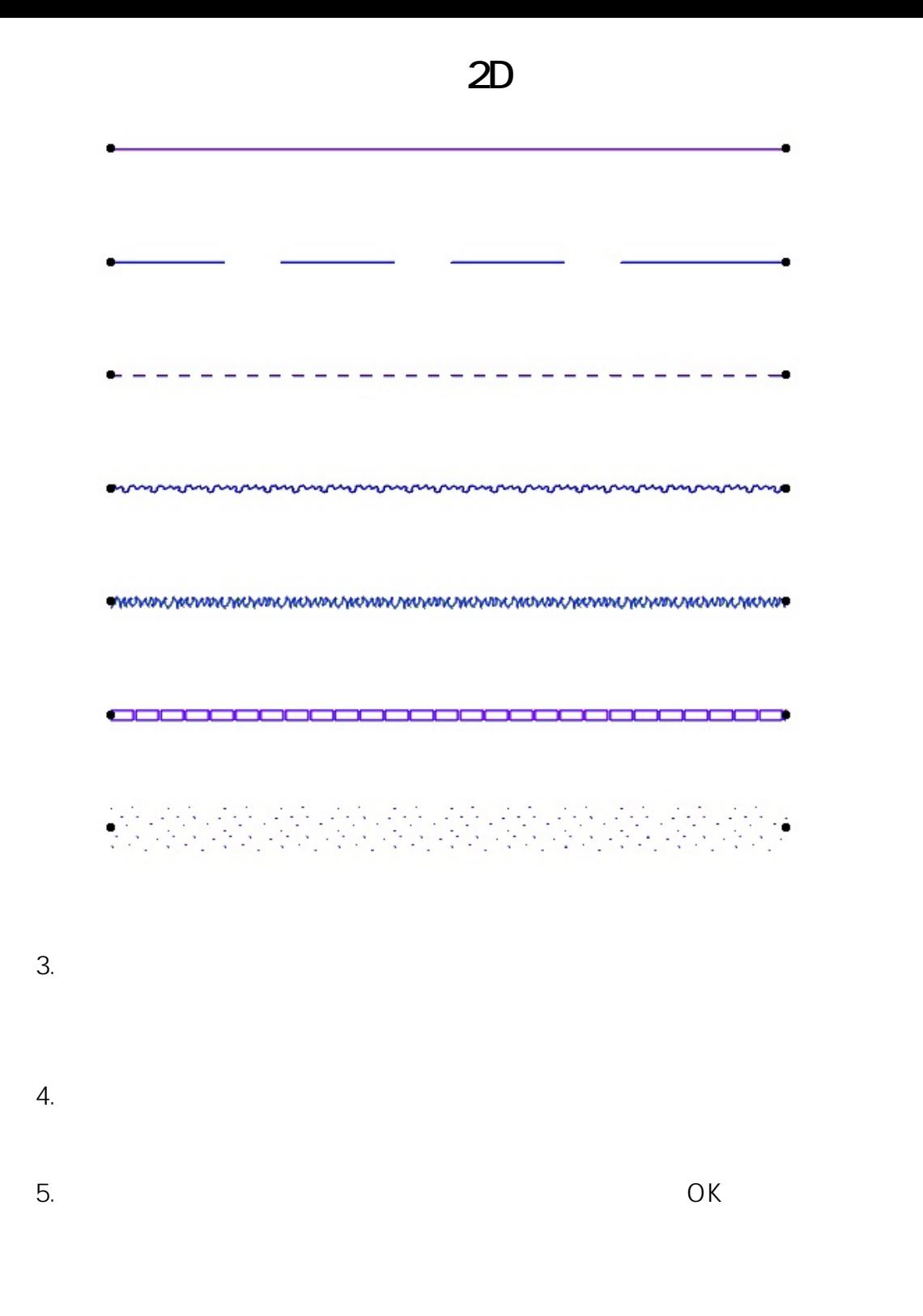

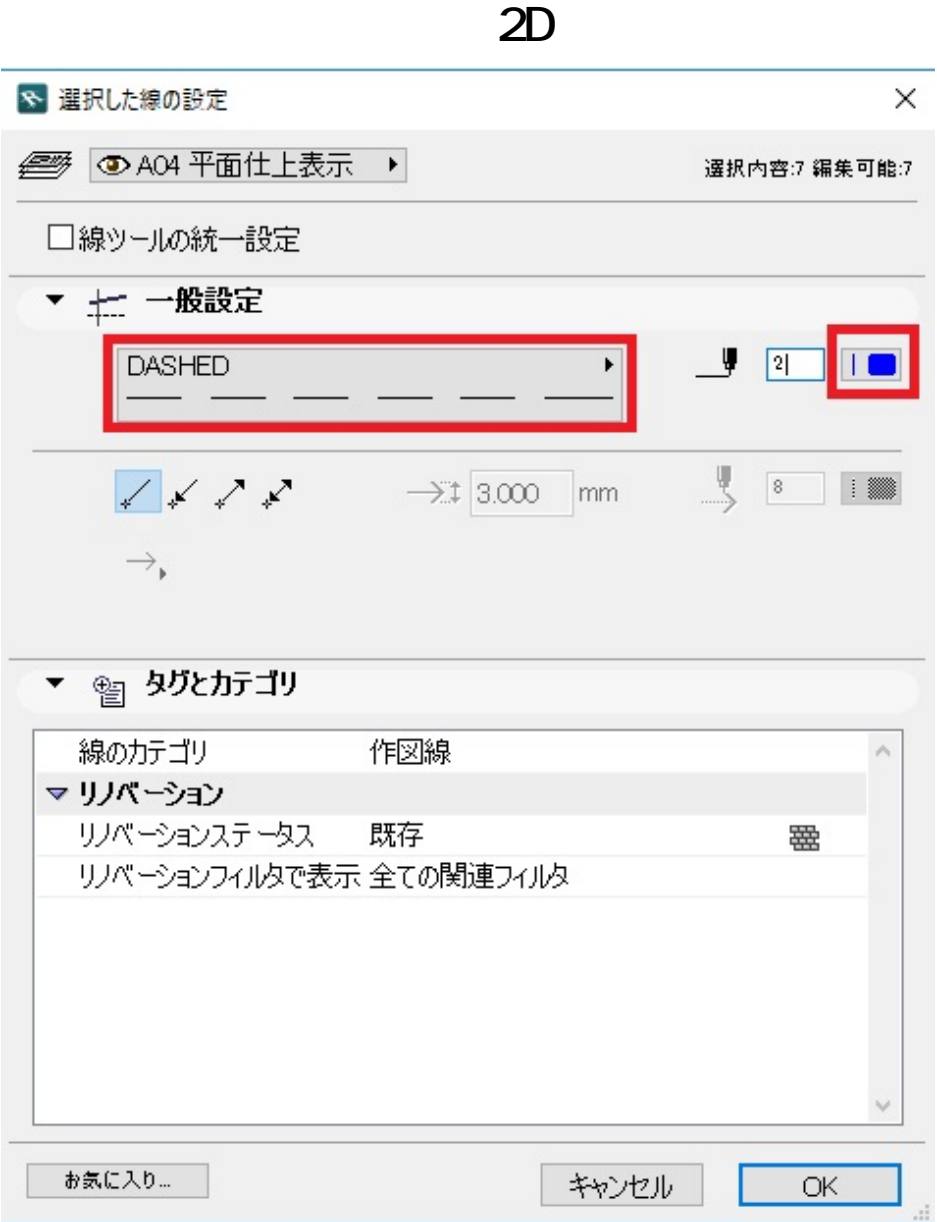

 $6.$ 

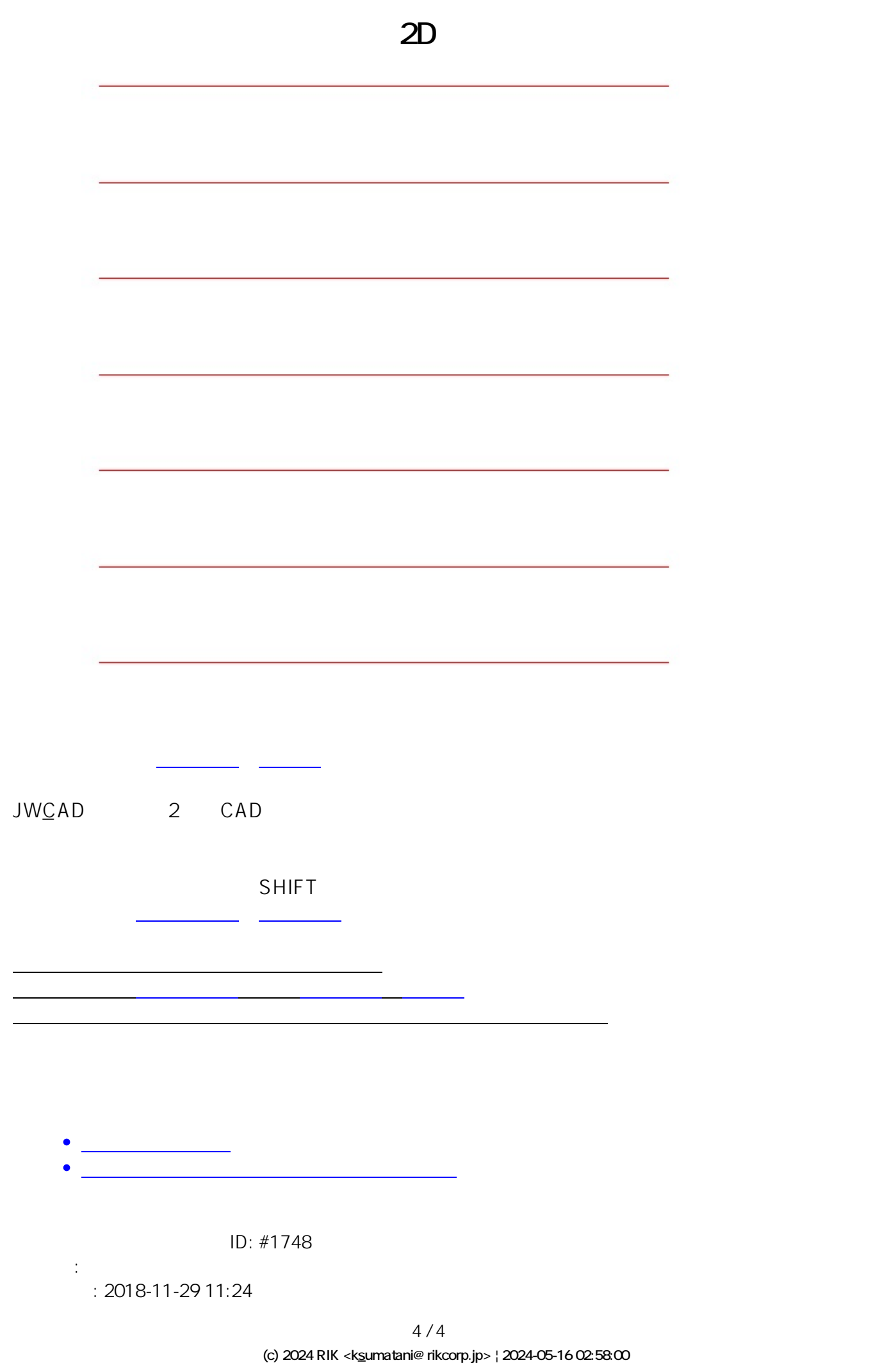

[URL: http://faq.rik-service.net/index.php?action=artikel&cat=28&id=749&artlang=ja](http://faq.rik-service.net/index.php?action=artikel&cat=28&id=749&artlang=ja)